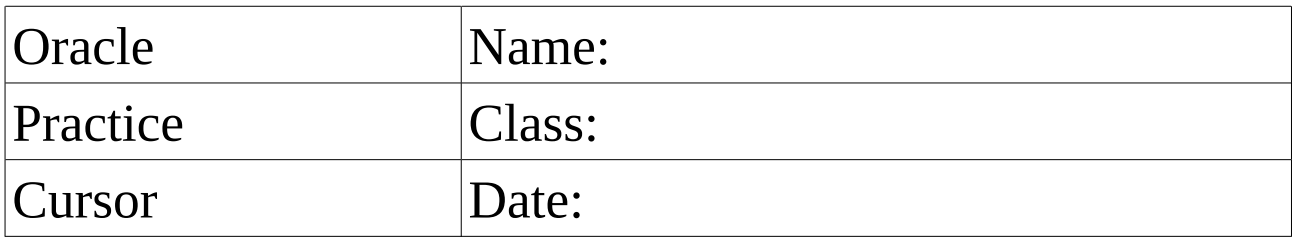

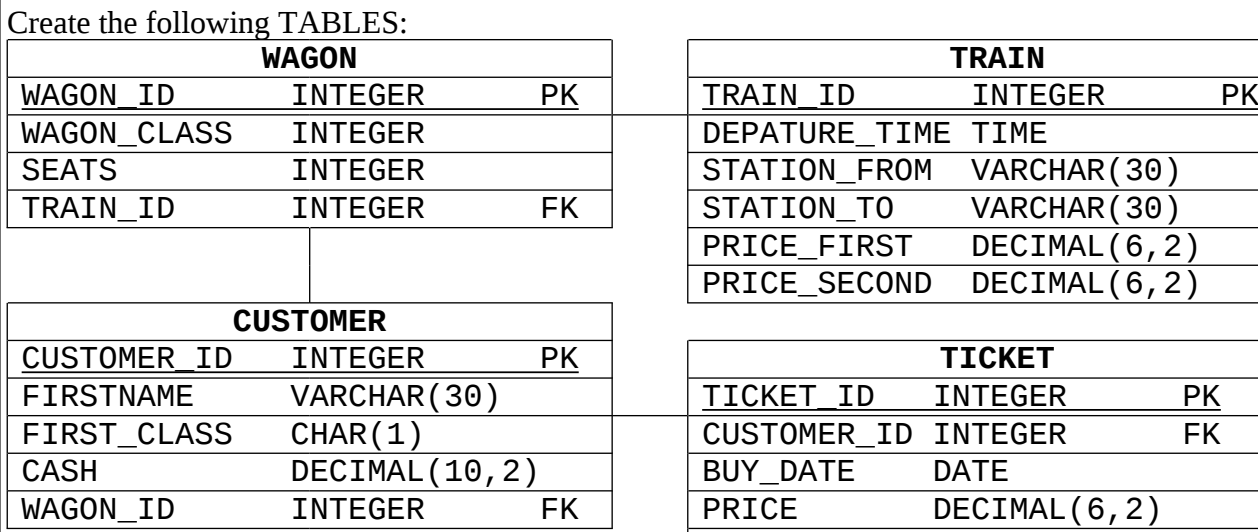

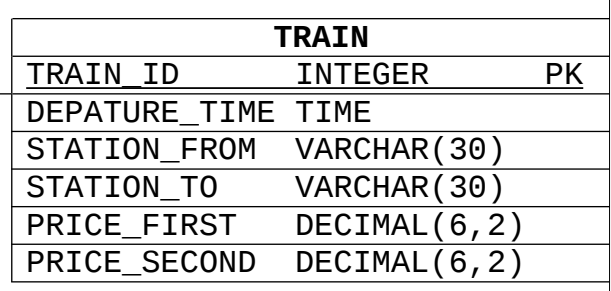

٦

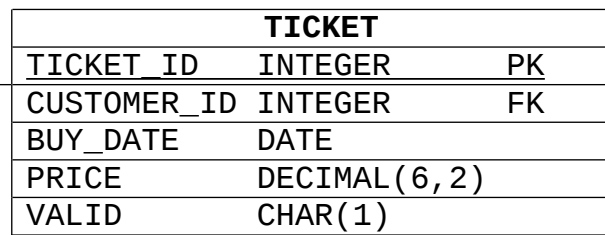

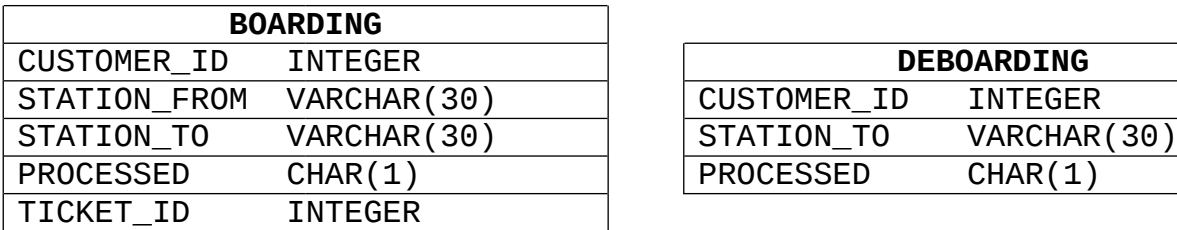

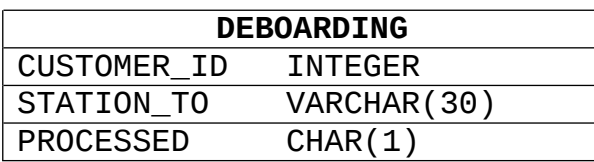

Add data for testing.

## **BOARDING**

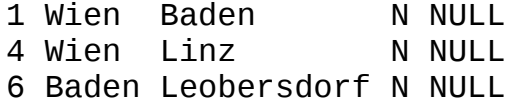

## **DEBOARDING**

- 1 NULL N
- 2 NULL N
- 4 NULL N

```
Create a new PL/SQL block for boarding multiple customers.
Call
boarding(CUSTOMER_ID IN, STATION_FROM IN, STATION_TO IN,
         DEPATURE_TIME OUT)
=> return TICKET_ID (sequence)
Update
BOARDING
1 Wien Baden Y 1000
4 Wien Linz Y NULL
6 Baden Leobersdorf Y 1001
```
Create a new PL/SQL block for deboarding multiple customers.

Call deboarding(CUSTOMER\_ID) => return STATION\_TO

Update **DEBOARDING**

1 Baden Y

2 NULL Y 4 Linz Y